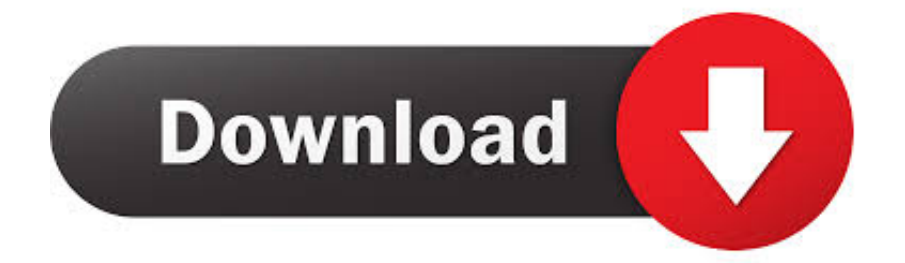

## [Download Art Borders Microsoft Word 2007](http://cinurl.com/1525v4)

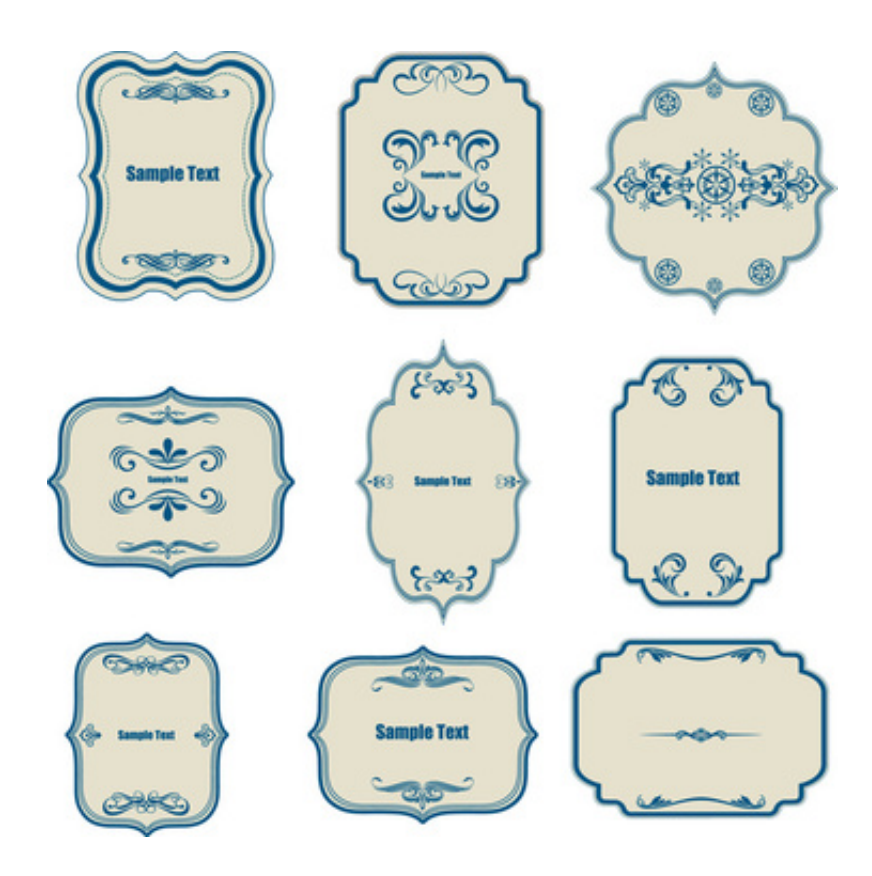

[Download Art Borders Microsoft Word 2007](http://cinurl.com/1525v4)

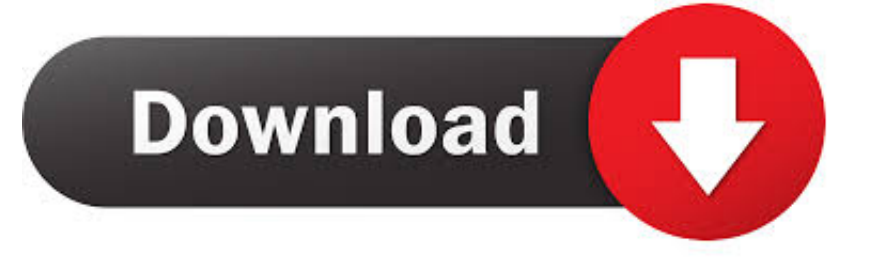

... 2007 Office 2010 More... Less. Depending on which version of Office you have, you may be able to use an Office library of clip art, or get clip art from the web.. How to create a custom art border for a Microsoft Word document. ... Rather than attempt to provide instructions for Word 2007 and above along with the existing .... Download free page borders and clip art from our collection of hundreds of borders including themes like animals, holidays, school, sports, and much more.. ... document. Microsoft word 2007 offers a wide variety of border styles. ... Colourful Page Borders Decorative clip art victorian. Frame ClipartBorder DesignPage .... 107565 Best Page borders for microsoft word 2007 nature ✅ free vector download for commercial use in ai, eps, cdr, svg vector illustration graphic art design .... Microsoft Word Page Border Clip Art in AI, SVG and EPS | 1000 Microsoft Word Page Border Clipart pictures among +73060 clip art images.. To apply the border in Word 2007, 2010, 2013, 2016, 2019 and 365 may be simple ... Just Download Classic Menu for Office 2007 or Classic Menu for Office ... Just take Microsoft Word 2010 for example, which is as well as in Word 2007/2013.. Free printable page borders and backgrounds. ... clip art border with flowers. Pin ... You can use any of the free downloadable borders in Microsoft Word.. ... Microsoft Word for free! Download and use them in your website, document or presentation. ... Ms Word Border Clip Art at Clipart library - vector clip art online. Microsoft borders on ... Borders for Text in Microsoft Word 2007. Creating Custom .... Microsoft Office's software products include installed options to tweak papers, spreadsheets and ... Use your Internet access to download additional borders options from Microsoft, adding to the limited selection of ... Click "Start," "All Programs," "Microsoft Office" and then "Microsoft Word 2010." 2. Click "Insert" and "Clip Art.".. Microsoft® Office Word 2007 Training Decorate documents with backgrounds, borders, and text effects Tagbilaran City Schools ... Download ... Use any image on your computer, or clip art in the Microsoft Clip Organizer.. With Word 2007's Page Layout Ribbon, you can quickly add a border ... If you wish to use one of the built-in art borders instead, in step 5, click ... Microsoft Office Suite newsletter, featuring Word, Excel, and Access tips, ... Blogs · Downloads · TechRepublic Forums · Meet the Team · TechRepublic Academy.. microsoft word frame templates free page borders for microsoft word 2007 free ... And similar cliparts - Western clip art borders free, Western clip art images. .... Download File Desain Frame Border Berformat Vector Corel Draw Free Frames, .... Guide To Finding And Downloading Borders For Microsoft Word ... or the Page Background group of the Page Setup tab in Word 2007 or 2010. ... Some borders can be downloaded as clip art to use directly in Word while you .... Microsoft office word 2007 page borders free downloadofficehome ... word rodeo. Free vintage borders clip art gorgeous free vintage frames borders ornaments .... free document borders download document microsoft word 2007 . ms word page ... free page borders for microsoft word download free clip art free . ms word .... Inserting a well-designed border image into your Word file for presentations or resumes can draw your audience's attention. The border options in Microsoft .... 104466 Best Page borders for microsoft word 2007  $\mathscr O$  free vector download for commercial use in ai, eps, cdr, svg vector illustration graphic art design format.. I seem to recall in early versions of Word that somewhere there ws an option to view/add different line shapes or borders around a text box or table cell. ... Publisher does allow the application of Border Art to text boxes. ... Account profile  $\cdot$ Download Center · Microsoft Store support · Returns · Order tracking .... Tips for Creating a Simple Holiday Letter Using Microsoft Word 2007. Creating the ... Using a simple border instead of downloading a template. Open a blank ... b28dd56074